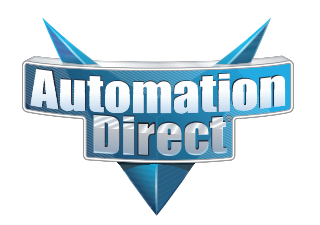

# **Errata Sheet**

**This Errata Sheet contains corrections or changes made after the publication of this help file.**

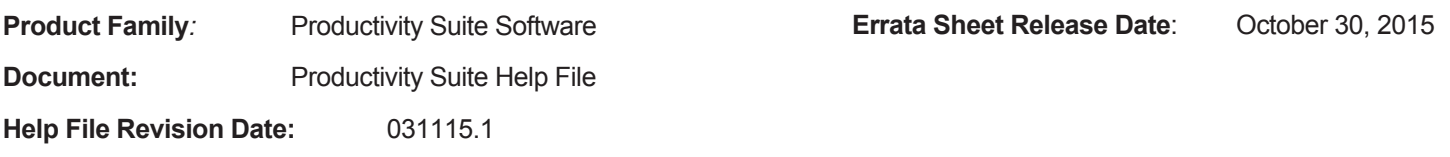

# **Corrections to GS Drives Reads (GSR) Help Topic number P136**

**Change #1: A change was made to the Instruction Parameters Table 'Complete Bit" description:**

# **Before Change:**

Status Bit that specifies a message has been sent and a reply has been received, but it may not necessarily have been a good reply. When using Manual Read, this may generate multiple protocol messages to the Drive. The Status Bit reflects the Status of the individual messages.

# **After Change:**

**Status Bit** that specifies a message has been sent and a reply has been received, but it may not necessarily have been a good reply. When using **Manual Read**, this may generate multiple protocol messages to the **Drive**. The **Status Bit** reflects the **Status** once all messages have been received. **See "Important Note."**

*Important Note: In version 2.0.5.x the behavior of the complete bit was changed so if multiple messages are sent, the status will go high after the last message is received. In previous versions, the status bit reflected the status of each individual message.*

### **Change #2: A change was made to the instruction Parameters table 'Manual Read' description:**

### **Before Change:**

Edge-driven. When Manual Read transitions from OFF to ON, the CPU will send a request to Read the drive parameters that are configured with a Tag name. It will only send one Read request for all of the configured parameters per OFF to ON transition.

### **After Change:**

Edge-driven. When Manual Read transitions from OFF to ON, the CPU will send a request to Read the drive parameters that are configured with a Tag name. It will only send one Read request for all of the configured parameters per OFF to ON transition.

**Note:** It is not recommended to trigger the Manual Read leg faster than 500ms. The GS-EDRV(100) can take between 500ms to 1 second to read all parameters from the GS drive. Therefore, triggering the Manual Read leg of this instruction any faster will only produce old data and increase network traffic.